## **QEMU Crack PC/Windows (April-2022)**

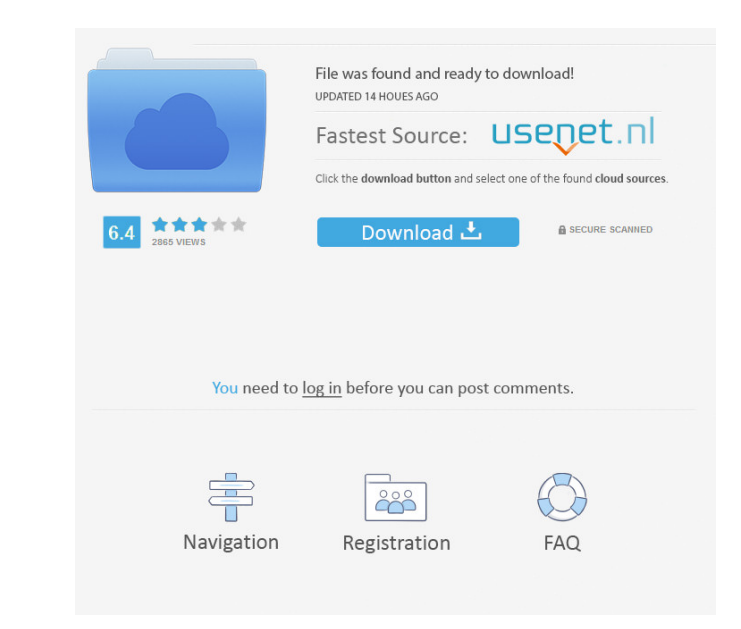

QEMU Crack is a processor emulation and virtualization software solution that relies on dynamic binary translation in order to provide high emulation speed. With its help, you can simulate a complete system with one or more processors and peripheral components, as well as launch processes designed for a specific CPU in user mode. Full platform virtualization allows you to launch different operating systems on a host machine, while the application level virtualization mode comes in handy for crosscompilation and debugging endeavors. The application is compliant with a wide range of hardware devices, including PCs with 32-bit or 64-bit architectures, PowerPC processors (PREP, G3 Beige PowerMac), Sparc processors, Malta boards, MIPS Magnum, ARM Integrators and baseboards, PXA270 processors, Palm Tungsten PDAs, N800 and N810 tablets, MusicPal devices, Siemens SX1 smartphones, MicroBlaze, Xtensa and the list does not stop here. The user emulation mode supports PCs, PowerPCs, ARM, MIPS, MicroBlaze, Sparc, ColdFire, Alpha and CRISv32 CPUs. You can send various complex commands to the emulator. QEMU Activation Code offers support for multiple disk image formats, but it is also capable of directly accessing host devices. QEMU-based virtual machines allow network, USB and peripherals emulation and provide support for removable media images, such as CD-ROMs. You can view the state of the virtual machine without using an external debugger and save / restore its state from a disk file. Created VLANs can be connected throughout multiple program instances. QEMU does not require a host kernel driver in order to run. Dynamic compilation usage offers acceptable performance and the wide range of supported platforms makes it a reliable alternative to other emulators. QEMU Description: Introduction The QEMU emulator allows you to run an instance of an emulated system, which includes a processor, memory, a set of devices and a disk image. If you want to run an emulated system in a container, try QEMU's emulated version of QEMU-KVM. You can run QEMU in user mode only on Linux hosts. QEMU is designed to be fast. However, it is not as fast as dedicated software simulators. Moreover, QEMU is not as powerful as the x86 emulator KVM, which is based on the Xen hypervisor. Q

**QEMU Torrent [Updated-2022]**

+exit: stops the execution of a virtual machine and terminates the emulation session +device: loads and starts an operating system on a host device and runs an application +mem: loads a specific region of memory +numa: allocates memory to a NUMA node (NUMA is a method of distributing memory on a multiprocessor system that may increase the performance of applications that use non-uniform memory access (NUMA)) +vdso: loads a specific region of the guest operating system's dynamic linker +xen: starts a new Xen virtual machine The help screen provides additional information and instructions on using QEMU Torrent Download. For example, press the + key to list available devices, press + to see detailed information about a specific device. Ocee Features: Command line options: Use the command line to specify options on each option -h (help): Print the help screen to the standard output -v (version): Print the version of the application -V (version): Print the version of the application -q: Do not print the message about the version of the application -E: Do not print the message about the version of the application -c: The file where to save the emulator state -d: Do not print the message about the version of the application -c: The file where to save the emulator state -d: Do not print the message about the version of the application -c: The file where to save the emulator state -d: Do not print the message about the version of the application -c: The file where to save the emulator state -d: Do not print the message about the version of the application -c: The file where to save the emulator state -d: Do not print the message about the version of the application -c: The file where to save the emulator state -d: Do not print the message about the version of the application -c: The file where to save the emulator state -d: Do not print the message about the version of the application -c: The file where to save the emulator state -d: Do not print the message about the version of the application -c: The file where to save the emulator state -d: Do not print the message about the version of the application -c: The file where to save the emulator state -d: Do not 1d6a3396d6

QEMU is a processor emulator designed to run within the Linux operating system. It is built on a number of novel techniques to speed up processor emulation, as well as provide a robust 64-bit extension. Features: + Support for a wide range of CPUs, ISAs and peripherals + Unified API: everything is done through one abstract API + Multithreaded, multiprocessor-aware design, suitable for emulation of heterogeneous systems + Processes can be loaded and unloaded during emulation + Process memory can be swapped + Interrupts can be emulated + User level threads + Dynamic binary translation and hardware accelerated instruction execution + Internal paging and virtual memory support + PowerPC instruction set is also supported + PowerPC64 and Intel 64bit extensions, such as SVE and SVE2 are supported + Virtual machines can share the host's network connection + Partially unrolled CPUs can be emulated + Image files can be shared between a large number of instances of QEMU + The emulator supports dynamic recompilation of user-level code + Support for large memory images + FPU emulation and floating point emulation of arbitrary precision + VGA, PS2, FireWire and USB mouse and keyboard emulation + Directly accessing hardware devices + Support for multiple disk image formats + Media images can be dynamically added and removed during operation + Arbitrary input events can be generated using /dev/input/mouse and /dev/input/kbd + KVM support + Strong IPC mechanism allows loading user-level processes to be used in a shared address space + One can use a preemptive real-time scheduler to emulate real-time workloads + Atomic instructions are emulated + KVM/QEMU has been tested with the following CPU and I/O devices: + Intel Pentium III, PIII MMX-SSE2 + AMD Athlon XP, XP MMX-SSE2 + AMD Athlon 64, XP MMX-SSE2 + AMD Sempron + Intel Xeon, AMD Opteron + AMD Geode + AMD Athlon64 FX-60 + Intel Core 2 Duo + Intel Core 2 Duo P7350 + Intel Pentium IV  $B93 +$  Intel Pentium IV EP82 + AMD Athlon X2 5000+ + AMD Athlon XP B95 + AMD Sempron DP

**What's New In?**

The ability to emulate different CPUs, CPU versions and models of the same family enables you to test various chips in a number of different hardware platforms. Additionally, it is possible to use QEMU as a standalone debugger for software with embedded assembler, as well as to use the emulator for cross-compilation, compiling the source code of your application for a particular CPU for example. You can build a single binary for a variety of target systems and then simply launch it in QEMU. Alternatively, you can generate, for each host architecture you need, a set of binary files ready for loading into the target system. The target system image file format must be compatible with the emulation engine's disk image format and format. The binary files contain the set of instructions required for the target system's CPU. There is a convenient way to run guest OSes on the host system under QEMU, and the host system can be used as a guest OS. Linux distribution CD images can be used in this case. In addition, you can load other emulated images as the root partition of the virtual disk. This approach is particularly useful when you need to test a multitasking application. You can also configure a guest OS for the target architecture in the QEMU configuration file. A guest OS can use the most appropriate subsystems (virtualized PCI and PCI-X cards, SCSI, network, USB devices). You can use the multiplexing mode of the QEMU software to create a virtual network. You can use several program instances to work on one virtual network, effectively dividing the tasks. The QEMU interface was designed in such a way as to allow you to seamlessly work with virtual machines running on a host computer with remote graphics. The emulator supports the following models of remote display protocols: VNC, RDP, Spice, XDMCP, RISCi, UltraVNC and CyberVNC. You can launch guest virtual machines using virtual disk images stored on your host system. You can use any disk image format supported by QEMU. This provides you with the ability to test the code of your application under a wide range of different disk image formats. The option of performing task migration using virtual machine snapshots allows you to save and restore the state of your virtual machine at any time. The snapshot can be saved in various ways, including to a file on the host system. A number of snapshot types can be stored in the snapshot. QEMU supports the following network protocols: IP, IPX, TCP, UDP, ICMP, IGMP, DHCP, BOOTP, DECnet and SLIP. The operation of the QEMU emulator is directly linked with the host operating system. The QEMU software cannot function without the use of host system drivers. The QEMU software requires the following software packages: the GNU binutils package (which is used to create the binary files of the

## **System Requirements:**

OS: Windows 10, 8, 7, Vista, or XP. Processor: Intel Core i3 2.0 GHz or AMD equivalent. Memory: 1 GB RAM. Graphics: DirectX 9 graphics card. (AMD equivalent works as well) Storage: 100 MB available hard drive space. Internet Connection: Broadband Internet connection. Video: XBOX 360 with Kinect. Other: Joystick and mouse. Notes: The following controller list is not exhaustive. It

## Related links:

<https://www.rentbd.net/freeman-11-97-crack-torrent-activation-code-download-x64-latest-2022/> <https://parleafrique.com/wp-content/uploads/2022/06/alvaldy.pdf> <https://tchadmarket.com/emplois-services/institutions-etatiques/commissariats-brigades/stamp-crack-serial-number-full-torrent-download-mac-win-2022-new/> [https://www.hony.nl/wp-content/uploads/Portable\\_iReasoning\\_MIB\\_Browser.pdf](https://www.hony.nl/wp-content/uploads/Portable_iReasoning_MIB_Browser.pdf) <https://www.soroherbaria.org/portal/checklists/checklist.php?clid=64335> <https://updatedwashington.com/twitter2excel-crack-free-latest/> <http://www.chelancove.com/tinyurl-crack-keygen-for-lifetime-download-for-pc/> <https://darblo.com/winpower-license-key-full/> <https://b-labafrica.net/wp-content/uploads/2022/06/quiham.pdf> [https://startupsdb.com/wp-content/uploads/2022/06/NET\\_Micro\\_Framework\\_TCP\\_IP\\_and\\_SSL\\_Libraries\\_for\\_Thumb2\\_Inst.pdf](https://startupsdb.com/wp-content/uploads/2022/06/NET_Micro_Framework_TCP_IP_and_SSL_Libraries_for_Thumb2_Inst.pdf) [https://triberhub.com/upload/files/2022/06/BN381mLqdbo2k9ysovbO\\_07\\_adda37717962663fc11b11710f98fa24\\_file.pdf](https://triberhub.com/upload/files/2022/06/BN381mLqdbo2k9ysovbO_07_adda37717962663fc11b11710f98fa24_file.pdf) [https://now.jumpeats.com/upload/files/2022/06/P3vZ8VpWljP1ZXIEZolg\\_07\\_adda37717962663fc11b11710f98fa24\\_file.pdf](https://now.jumpeats.com/upload/files/2022/06/P3vZ8VpWljP1ZXIEZolg_07_adda37717962663fc11b11710f98fa24_file.pdf) <http://www.puremeditation.org/?p=5801> <https://fbsharing.org/pazera-webm-converter-crack-free-for-windows-2022/> <https://www.zonearticles.com/advert/portable-dwsim-crack-download-2022-latest/> <http://yotop.ru/2022/06/07/potterdraw-crack-with-product-key-latest/> <http://aassaa.ir/ultimate-studio-crack-with-keygen-for-windows-march-2022/> <https://redshopenligne.com/abstract-images-free-screensaver-crack-april-2022/> <http://livefitmag.online/?p=953> <https://www.exploreveraguas.com/wp-content/uploads/2022/06/chesha.pdf>